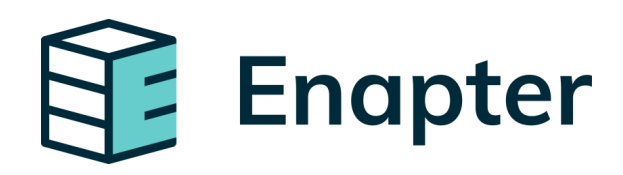

# **Enapter Technology** Roadmap

Q3 2021

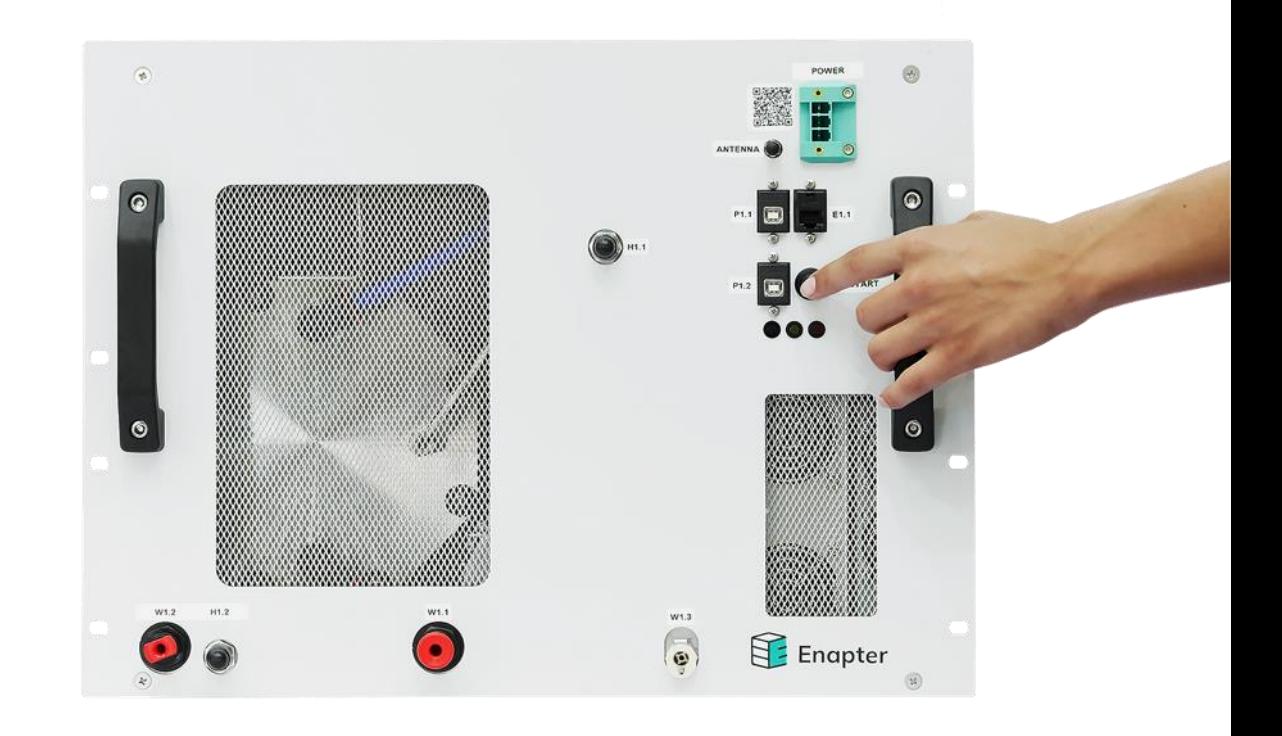

#### Enapter Technology Roadmap

3rd Quarter, 2021

- Our quarterly updates on Enapter's products and technology development provide visibility on upcoming product releases / updates as well as new software features that our teams are working on. As valued customers and partners, we hope that these updates will allow you to account for our upcoming developments with regard to your projects.
- $\equiv$  We have released FW 1.6.0 which includes the Web GUI (Graphical User Interface) for the EL 2.1 and we continue working on Virtual UCMs as well as making the Gateway (Version 1.9.0) a stand-alone application in Linux-based OS. On the hardware side we continue development of the EL 4.0 - the next generation of the flagship Enapter electrolyser as well as our megawatt scale [AEM Multicore.](https://handbook.enapter.com/electrolyser/aem_multicore/downloads/Enapter_Brochure_AEM-Multicore_EN.pdf)
- $\equiv$  Detailed documentation of developments will become available on the Enapter [Handbook as we progress. For more information on any of these developments](https://handbook.enapter.com/) feel free to reach out to us!
- $\equiv$  You can find our previous technology roadmaps in the Handbook [here.](https://handbook.enapter.com/electrolyser/electrolyser.html#technology-roadmap)

## Software Developments (1/1)

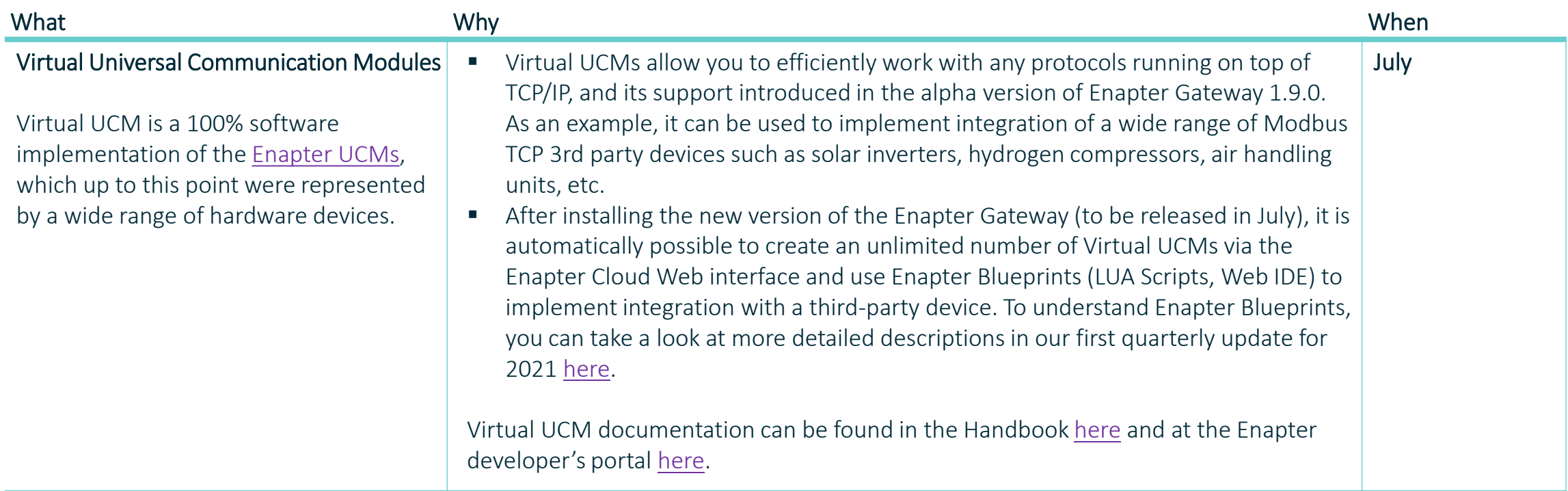

### Software updates from the previous quarter

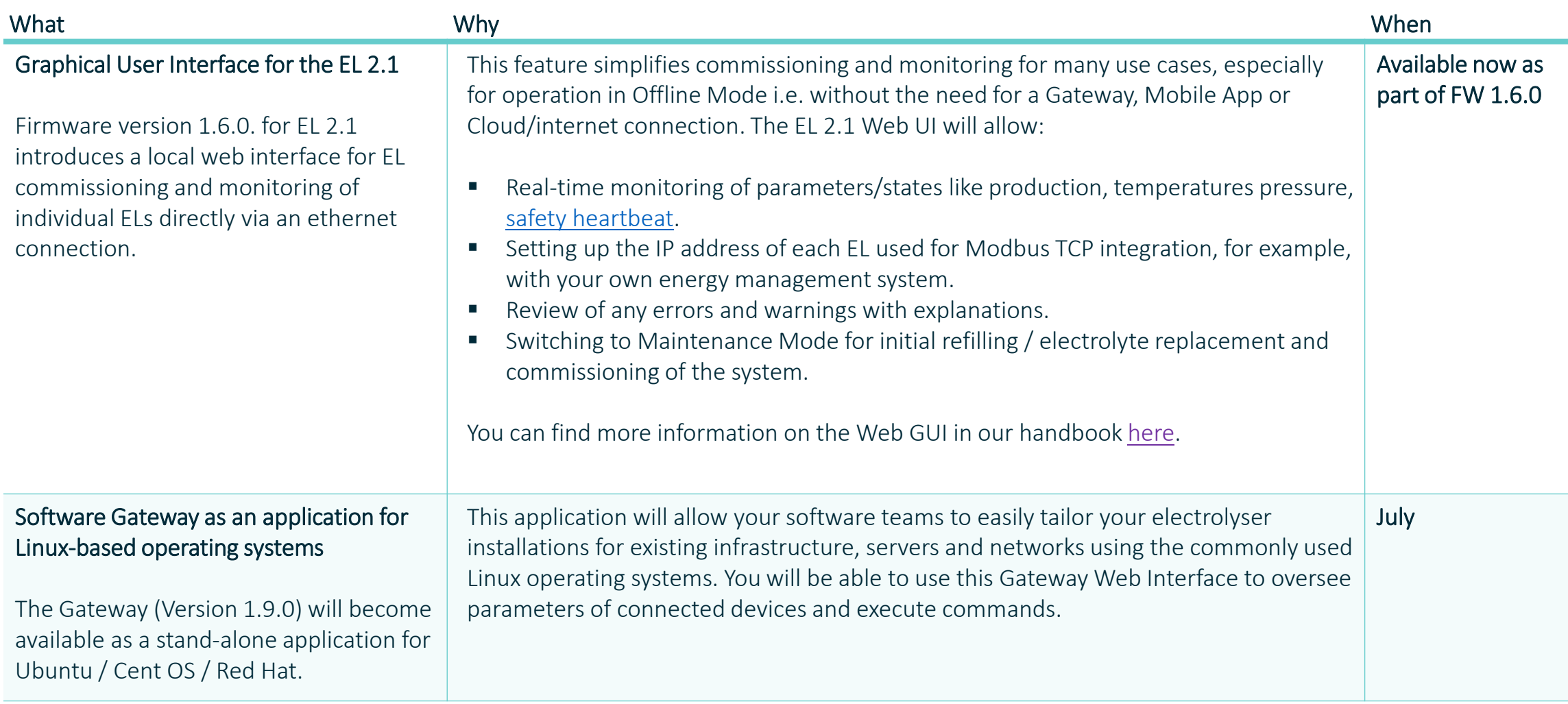

#### Hardware updates from the previous quarter

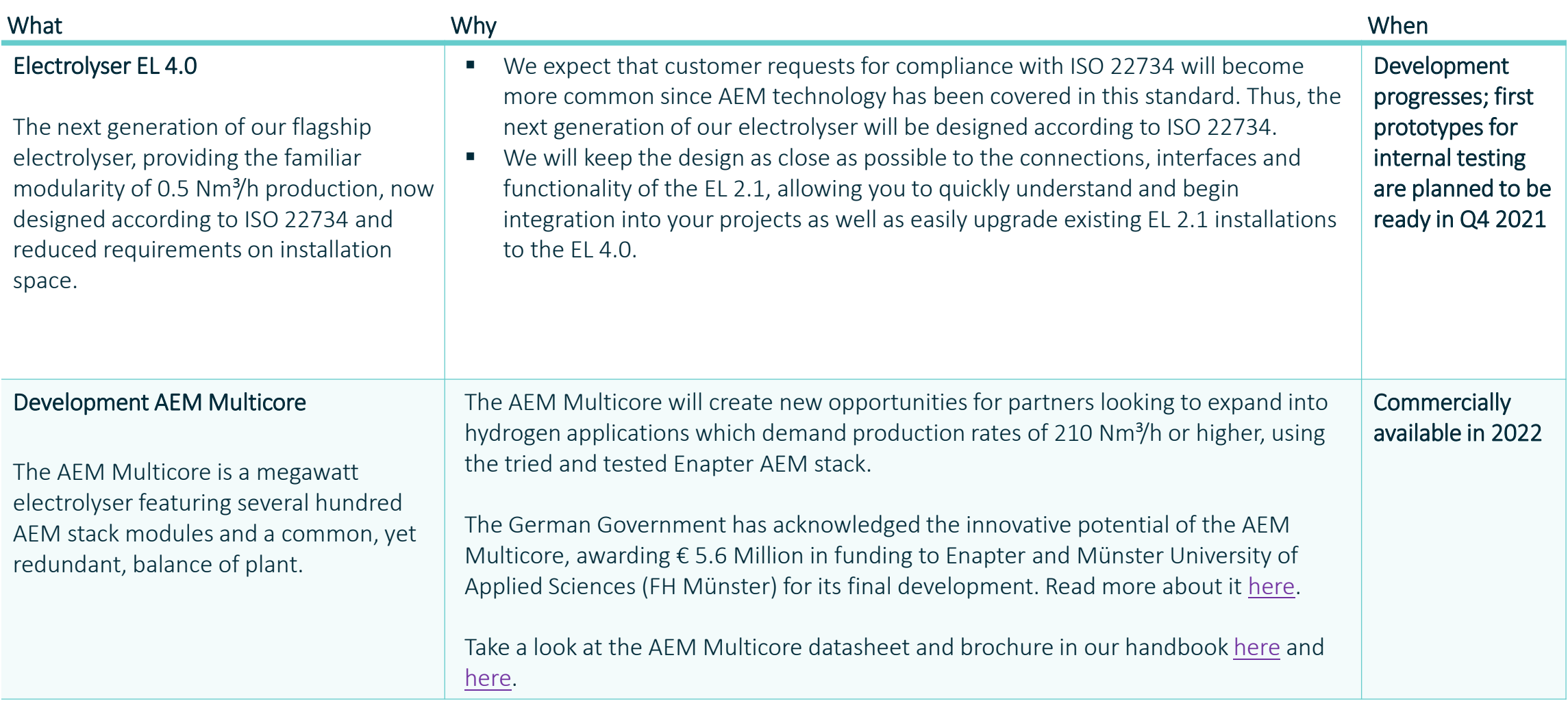

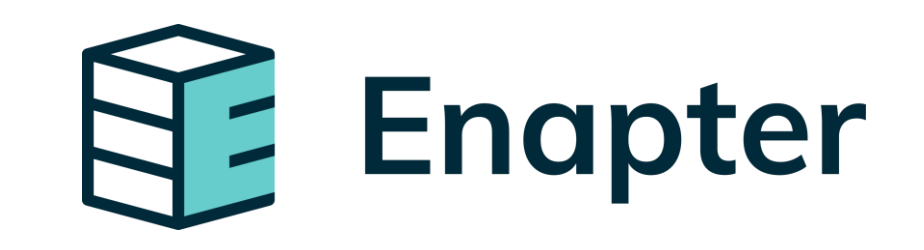

www.enapter.com